## Package 'BVARverse'

September 22, 2020

<span id="page-0-0"></span>Type Package

Title Tidy Bayesian Vector Autoregression

Version 0.0.1

Date 2020-09-07

Author Lukas Vashold [aut, cre] (<https://orcid.org/0000-0002-3562-3414>), Nikolas Kuschnig [aut] (<https://orcid.org/0000-0002-6642-2543>)

Maintainer Lukas Vashold <lukas.vashold@wu.ac.at>

Description Functions to prepare tidy objects from estimated models via 'BVAR' (see Kuschnig & Vashold, 2019 <doi:10.13140/RG.2.2.25541.60643>) and visualisation thereof. Bridges the gap between estimating models with 'BVAR' and plotting the results in a more sophisticated way with 'ggplot2' as well as passing them on in a tidy format.

URL <https://github.com/nk027/bvarverse>

BugReports <https://github.com/nk027/bvarverse/issues>

**Depends**  $R$  ( $>= 3.5.0$ ), BVAR Imports ggplot2, tidyr, generics, rlang Suggests tinytest License GPL-3 Encoding UTF-8 LazyData true RoxygenNote 7.1.1 NeedsCompilation no Repository CRAN

Date/Publication 2020-09-22 08:20:12 UTC

### R topics documented:

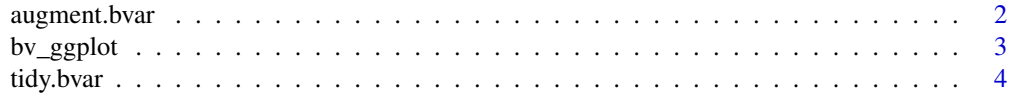

#### <span id="page-1-0"></span>**Index** [7](#page-6-0) **7**

<span id="page-1-1"></span>

#### Description

Turn the outputs of a Bayesian VAR (see [bvar](#page-0-0)) into a an augmented tibble. Methods are available for bvar objects (will yield coefficients and their quantiles), bvar\_fcast objects (with predictions, their quantiles and optionally real datapoints), and bvar\_irf objects (with impulse responses).

#### Usage

```
## S3 method for class 'bvar'
augment(x, conf_bands = 0.16, ...)## S3 method for class 'bvar_fcast'
augment(x, t_back = 0L, ...)## S3 method for class 'bvar_irf'
augment(x, \ldots)
```
#### Arguments

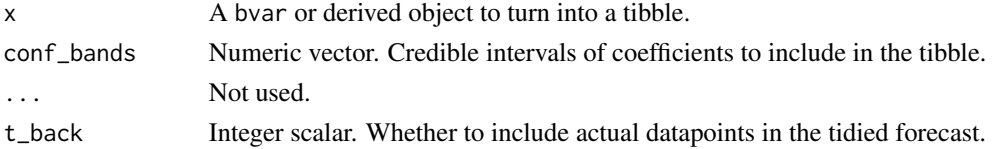

#### Value

Returns a [tibble](#page-0-0) with relevant information; quantiles can be found in the columns.

#### Examples

```
# Access a subset of the fred_qd dataset
data <- fred_qd[, c("CPIAUCSL", "UNRATE", "FEDFUNDS")]
# Transform it to be stationary
data \le fred_transform(data, codes = c(5, 5, 1), lag = 4)
# Estimate a BVAR using one lag, default settings and very few draws
x <- bvar(data, lags = 1, n_draw = 1000L, n_burn = 200L, verbose = FALSE)
# Create tibbles from the outputs
augment(x)
augment(irf(x))
augment(predict(x))
```
<span id="page-2-0"></span>

#### Description

Function to quickly plot outputs from bvar and derived objects. Supported plots include traces and densities, forecasts, and impulse response functions. For more flexible plots one may use the outputs of [tidy.bvar](#page-3-1) and [augment.bvar](#page-1-1).

#### Usage

```
bv_ggplot(x, \ldots)## Default S3 method:
bv_ggplot(x, \ldots)## S3 method for class 'bvar_chains'
bv_ggplot(x, \ldots)## S3 method for class 'bvar'
bv_ggplot(
  x,
  type = c("trace", "density"),
 vars = NULL,
 vars_response = NULL,
  vars_impulse = NULL,
  orientation = c("horizontal", "vertical"),
  chains = list(),
  ...
\mathcal{L}## S3 method for class 'bvar_irf'
bv\_ggplot(x, vars\_response = NULL, vars\_impulse = NULL, col = "#737373", ...)## S3 method for class 'bvar_fcast'
bv_ggplot(x, vars = NULL, col = "#737373", t_back = 1L, ...)
```
#### Arguments

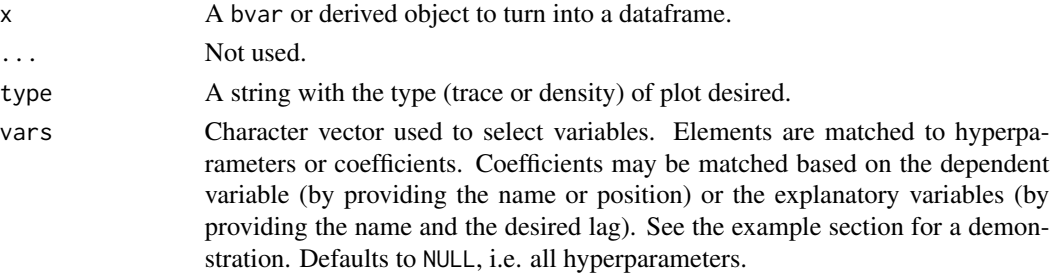

<span id="page-3-0"></span>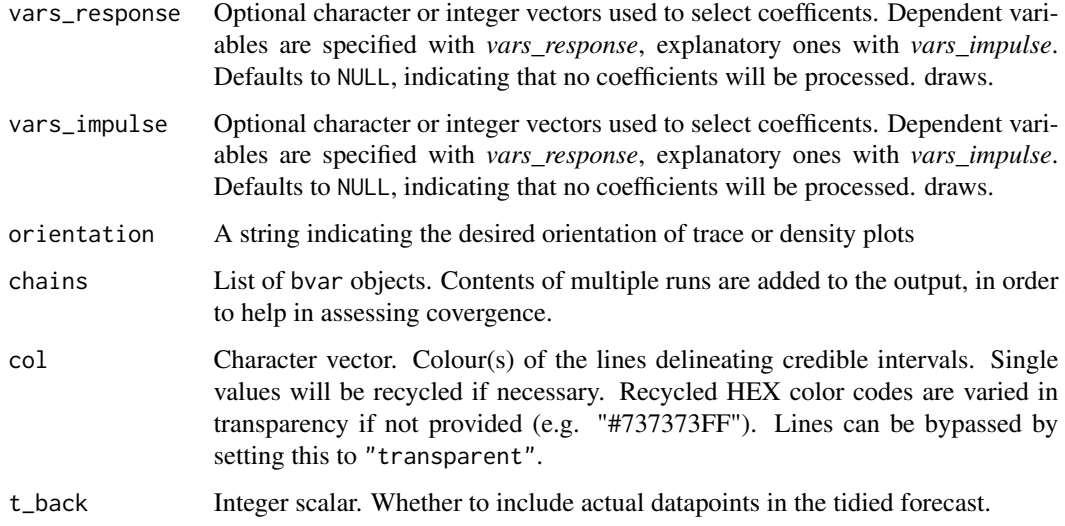

#### Value

Returns a ggplot object with a basic structure.

#### Examples

```
# Access a subset of the fred_qd dataset
data <- fred_qd[, c("CPIAUCSL", "UNRATE", "FEDFUNDS")]
# Transform it to be stationary
data \le fred_transform(data, codes = c(5, 5, 1), lag = 4)
# Estimate a BVAR using one lag, default settings and very few draws
x <- bvar(data, lags = 1, n_draw = 1000L, n_burn = 200L, verbose = FALSE)
# Plot the outputs - alternatively use ggplot() with fortify()
bv_ggplot(x)
bv_ggplot(irf(x))
bv_ggplot(predict(x))
```
<span id="page-3-1"></span>tidy.bvar *Tidy BVAR outputs and convert into a tibble*

#### Description

Turn the outputs of a Bayesian VAR (see [bvar](#page-0-0)) into a a tidy tibble. Methods are available for bvar objects (will yield a subset of coefficient and/or hyperparameter draws), bvar\_coefs objects (with the coefficients and their quantiles) bvar\_fcast objects (with predictions, their quantiles and optionally real datapoints), and bvar\_irf objects (with impulse responses).

<span id="page-4-0"></span>tidy.bvar 5

#### Usage

```
## S3 method for class 'bvar'
tidy(
 x,
 vars = NULL,
 vars_response = NULL,
 vars_impulse = NULL,
 chains = list(),
  ...
)
## S3 method for class 'bvar_coefs'
tidy(x, \ldots)## S3 method for class 'bvar_fcast'
tidy(x, t_back = 0, \ldots)## S3 method for class 'bvar_irf'
tidy(x, \ldots)
```
#### Arguments

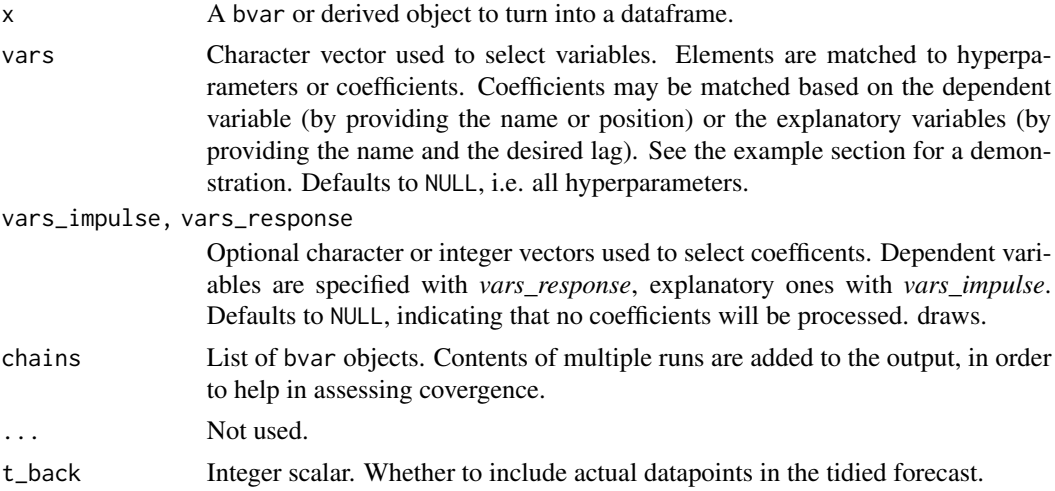

#### Value

Returns a tidy [tibble](#page-0-0) with relevant information for further processing.

#### Examples

```
# Access a subset of the fred_qd dataset
data <- fred_qd[, c("CPIAUCSL", "UNRATE", "FEDFUNDS")]
# Transform it to be stationary
data \le fred_transform(data, codes = c(5, 5, 1), lag = 4)
```

```
# Estimate a BVAR using one lag, default settings and very few draws
x <- bvar(data, lags = 1, n_draw = 1000L, n_burn = 200L, verbose = FALSE)
# Create tidy tibbles from the outputs
tidy(x)
tidy(irf(x))
tidy(predict(x))
```
# <span id="page-6-0"></span>Index

augment.bvar, [2,](#page-1-0) *[3](#page-2-0)* augment.bvar\_fcast *(*augment.bvar*)*, [2](#page-1-0) augment.bvar\_irf *(*augment.bvar*)*, [2](#page-1-0)

bv\_ggplot, [3](#page-2-0) bvar, *[2](#page-1-0)*, *[4](#page-3-0)*

tibble, *[2](#page-1-0)*, *[5](#page-4-0)* tidy.bvar, *[3](#page-2-0)*, [4](#page-3-0) tidy.bvar\_coefs *(*tidy.bvar*)*, [4](#page-3-0) tidy.bvar\_fcast *(*tidy.bvar*)*, [4](#page-3-0) tidy.bvar\_irf *(*tidy.bvar*)*, [4](#page-3-0)